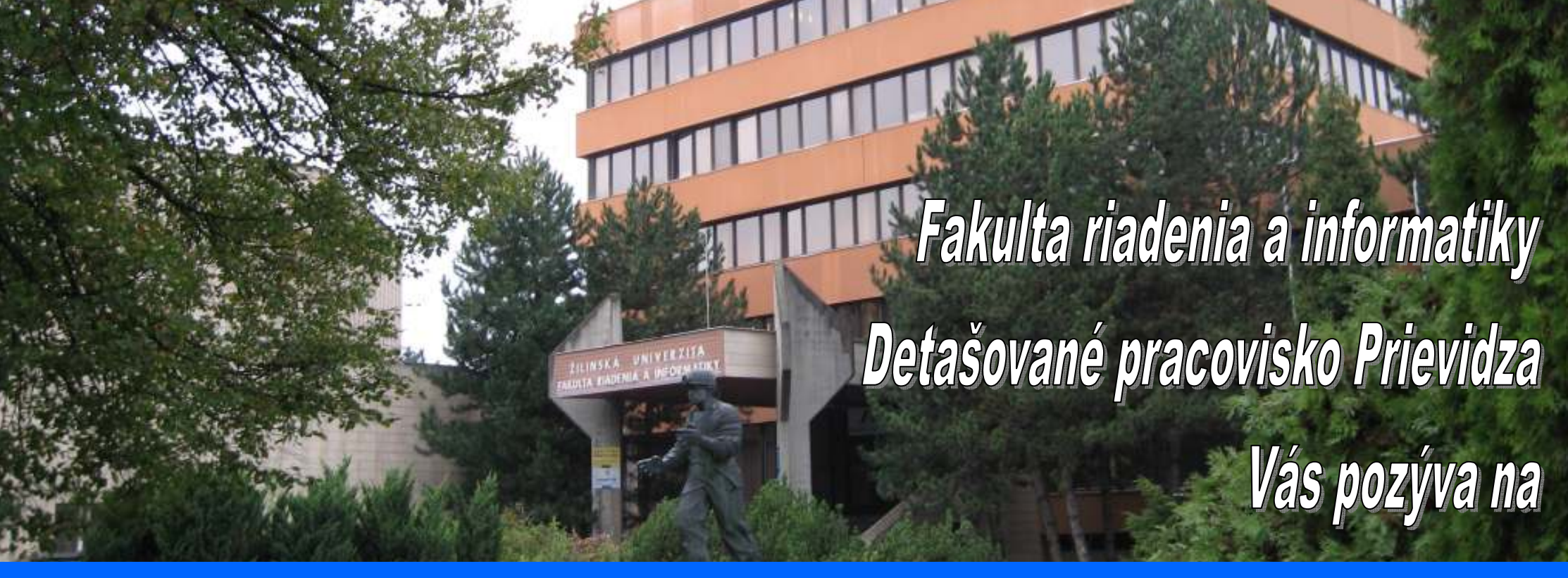

## **De***ň* **otvorených dverí <sup>2010</sup>**

### **5. február 2010, 10:00**

**Budova Žilinskej univerzity v Prievidzi**

**Tešíme sa na Vás!**

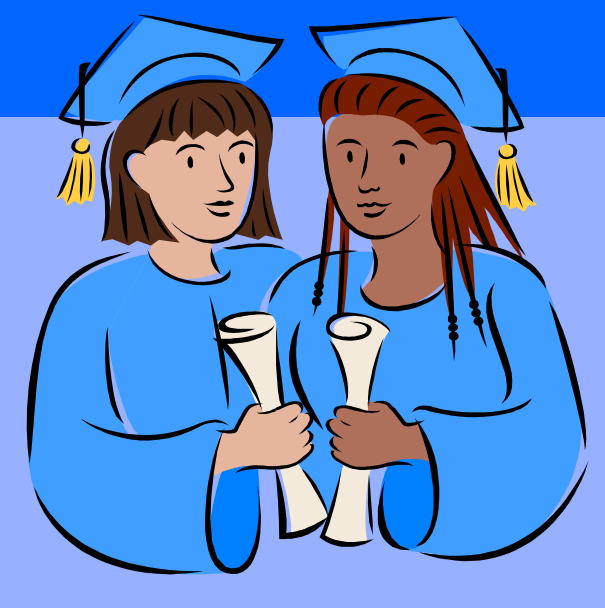

# **De***ň* **otvorených dverí <sup>2010</sup>**

### **Program**

•**E-LEARNING - MODERNÝ SPÔSOB VÝUČBY V INFORMATIKE** 

**Interaktívna prednáška. Praktické ukážky využitia e-learningu <sup>v</sup> prostredí Moodle. (Ing. Iveta Nedeljaková, PhD., miestnosť 006 – počítačové laboratórium)**

#### •**SOFTVÉROVÉ RIEŠENIA PRE TVORBU GRAFIKONOV A RIADENIE DOPRAVY**

**(RNDr. Hynek Bachratý,PhD., Ing. Emil Kršák, PhD., miestnosť <sup>008</sup> – počítačové laboratórium)**

#### •**INFORMÁCIE O PRIJÍMACÍCH SKÚŠKACH**

 **Detailné informácie o prijímacích skúškach. K dispozícii budú testy z predchádzajúcich rokov. (RNDr. Hynek Bachratý,PhD., Ing. Emil Kršák, PhD., miestnosť <sup>008</sup> – počítačové laboratórium)**

#### •**POČÍTAČOVÁ SIMULÁCIA A 3D – GRAFIKA**

**Ukážka simulačného modelu a tvorby 3D modelu. (Ing. Michal Lekýr, PhD.,miestnosť 009 – <sup>u</sup>čebňa)**

#### •**<sup>U</sup>ČEBNÉ POMÔCKY, ROBOTIKA, UKÁŽKY PROJEKTOV**

**Praktické ukážky projektov, simulačný program, videoprezentácia. (Ing. Ondrej Karpiš, PhD., miestnosť 001 – počítačové laboratórium)**

#### •**INFORMAČNÉ TOKY VO FIRME**

 **Ukážka výsledkov diplomovej práce a realizácia zlepšovacích návrhov spoločnosti medeko Cast s.r.o. (Ing. Lukáš Richter, doktorand, miestnosť 004 – internetová <sup>u</sup>čebňa)**

#### •**SWOT- ANALÝZA A MOŽNOSTI JEJ VYUŽITIA**

**Prezentácia na praktickom príklade.**

**(lektor: Ing. Jana Magdolenová, PhD., prednášajúci:L. Olšiak, M. Vavro, študenti, miestnosť 014)** 

#### •**BCG - MATICA V MARKETINGOVOM PLÁNE**

**Príklad z praxe pri tvorbe marketingového plánu.**

**(lektor: Ing. Jana Magdolenová, PhD., prednášajúci: V. Jančeková, M. Kamenistá, študentky, miestnosť 014)**